#### **Le nouveau Voila est arrivé !**

Retour au sommaire de la lettre

Grosse actualité pour Voila (http://www.voila.fr/) et Wanadoo (http://www.wanadoo.fr/) ces derniers jours, avec l'intégration des liens sponsorisés Overture et la mise en ligne d'une nouvelle page de résultats. Pour faire le point sur ces projets, nous avons interviewé **Laurence Thouveny** [\(Directrice des services](http://www.wanadoo.fr/) [de Communica](http://www.voila.fr/)tion et de

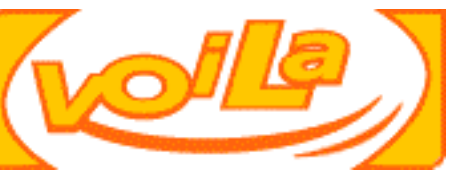

Recherches) et **Thierry Pourvendier** (Responsable des services Moteur de Recherche) de Wanadoo Portails, qui ont bien voulu répondre à nos questions.

#### *- Pour débuter notre entretien, parlons des liens sponsorisés. Pourquoi avoir choisi Overture ?*

- Nous avons lancé un appel d'offres à la fin de l'année dernière auprès des trois principaux prestataires de liens sponsorisés en France : Espotting, Google et Overture. Au vu des réponses reçues, il nous a semblé qu'Overture était le meilleur choix, avec sa position de leader mondial, les garanties concernant la pertinence de ses liens, sa réactivité et sa capacité à faire évoluer ses offres, sa présence internationale, ses nombreux clients dont beaucoup sont déjà partenaires de Wanadoo et Freeserve. Bref, des références importantes et une présence, un poids, à l'international qui ont fait pencher la balance du côté d'Overture.

#### *- Pourquoi avoir attendu si longtemps pour mettre en place ces liens sponsorisés, plus d'un an après les premiers portails ayant effectué ce choix en France ? Et pourquoi ne pas avoir choisi de développer votre propre solution ?*

- Nous avons désiré intégrer nos filiales européennes dans le processus de choix. Ainsi, le contrat signé avec Overture prend en compte l'ensemble des filiales européennes de Wanadoo (En Espagne notre filiale Eresmas.com avait déjà signé un contrat avec Espotting, avant l'acquisition). Cela prend beaucoup plus de temps que pour un seul pays, d'où le délai constaté dans la prise de décision.

D'autre part, nous avons effectivement pensé, à un moment, à développer notre propre solution technique. Mais il nous a semblé plus efficace de passer par une société dont c'est la spécialité, plutôt que de développer une technologie et une force de vente en interne sur ce projet. Nous n'avons pas voulu réinventer la roue, en quelque sorte et bénéficier d'une offre ayant la meilleure couverture en Angleterre et en France.

#### *- Quand les liens sponsorisés apparaîtront-ils sur les pages de Voila et Wanadoo ?*

- A priori, dans la deuxième quinzaine de janvier 2003, au plus tard début février. Ils seront intégrés dans la liste-réponse actuelle, avec un "look" très proche des liens aujourd'hui affichés, mais avec une mention "Liens sponsorisés" qui les démarquera très clairement des liens "moteur". Le nombre de liens sponsorisés affichés au maximum n'est pas encore fixé. Il devrait se situer dans la "norme" actuelle, c'est-à-dire entre 2 et 5. Nous effectuons encore des tests sur ce point. Nous respecterons notre impératif de pertinence en leur apportant seulement les réponses totalement adaptées à leur recherche.

Par exemple pour une recherche sur l'expression "billets d'avion", il n'est pas hors de propos de présenter plusieurs liens de sites qui vendent des billets, afin de permettre à l'utilisateur de pleinement comparer les prix. En revanche si la recherche concerne des sujets plus "académiques", seuls 2 ou 3 liens peuvent être pertinents, en présenter plus appauvrirait notre offre.

#### *- L'offre "Pole Position" au CPM est-elle appelée à disparaître ?*

- Oui, tout à fait, d'ailleurs, elle apparaît de moins en moins sur les pages de réponses. L'offre Overture remplacera l'offre "Pole Position" qui sera abandonnée. Il aurait peut-être été possible de proposer sur les pages réponses à la fois du CPM ("Pole Position") et du CPC (Overture), puisque Google, par exemple, le fait, mais nous préférons privilégier le contrat avec notre partenaire de liens sponsorisés Overture.

### *- Quelle est la durée du contrat signé avec Overture ?*

- 2 ans minimum et option pour une 3ème année.

# *- Les liens sponsorisés apparaîtront-ils de façon identique sur Voila et Wanadoo ?*

- Oui, tout à fait. Identiques à 100%.

# *- Deuxième thème : la nouvelle page de résultats. Pourquoi l'avoir mise en place ?*

- Il nous a semblé que cette page de liste-réponse avait besoin de changements allant dans le sens d'une amélioration, et ce sur 3 axes différents et complémentaires :

\* La rapidité : l'ancienne page de résultats allait "piocher" ses informations dans de nombreuses bases de données différentes (dont une base Moteur et une base Guide), ce qui ralentissait énormément l'affichage des pages. Cela nous a plusieurs fois été reproché. La nouvelle page ne va "piocher" que dans l'index moteur dans lequel nous avons intégré la base Guide, ce qui accélère considérablement le processus.

\* La lisibilité : nous avons voulu une page plus claire, plus homogène, plus simple à lire. De plus, les onglets "Web mondial", "Guide du web", etc., simplifient grandement la recherche.

\* La pertinence : il ne s'agit pas là de la pertinence du moteur à proprement parler, mais de la pertinence globale des résultats proposés. Auparavant, un site pouvait être proposé sur la même page à la fois dans les liens "moteur" et dans les liens "Guide". Avec le nouvel arrangement, cela n'est plus possible, la présentation est plus homogène.

## *- Reprenons cette page-résultat. De quoi est-elle constituée ?*

- Prenons un exemple, si vous le voulez bien. Choisissons un mot clé au hasard : abondance :-)

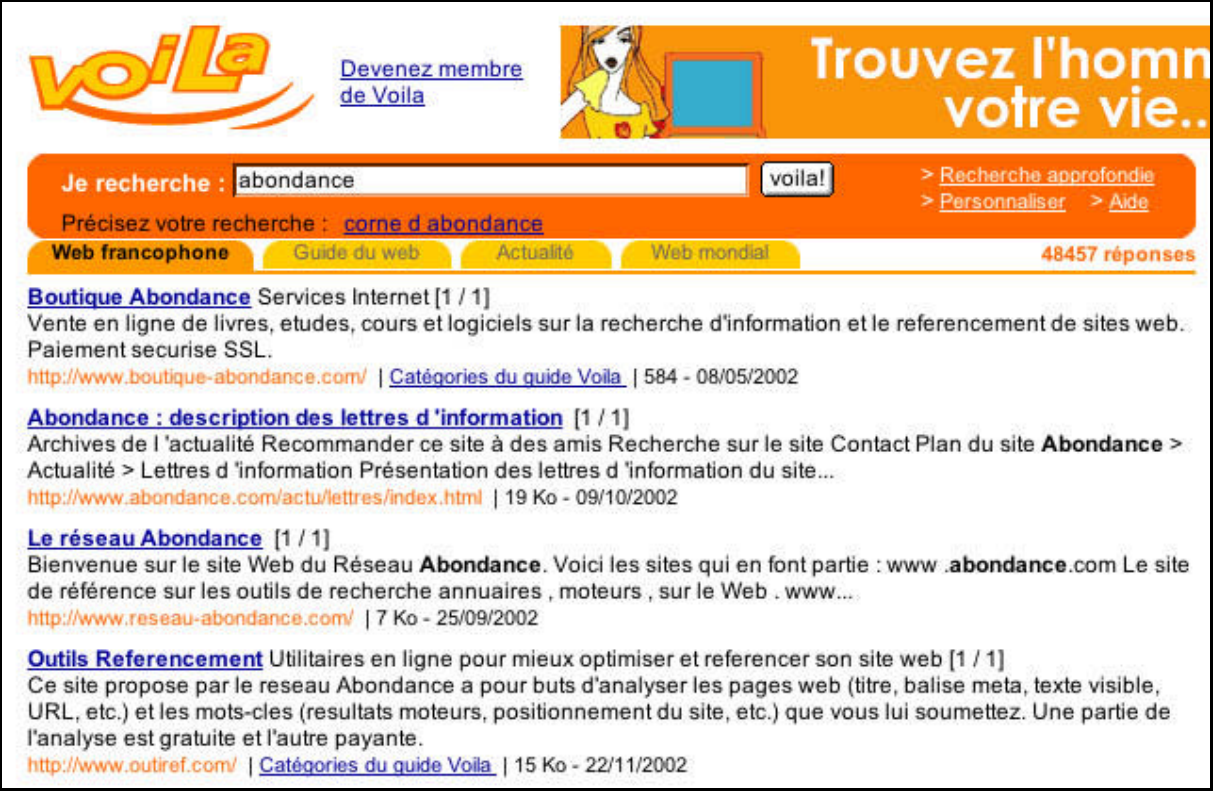

Les liens affichés sont ceux fournis par le moteur de recherche de Voila. c'est donc l'algorithme de recherche de ce dernier qui est pris en considération.

Si, parmi ces liens, il y a correspondance parfaite entre l'url affichée et celle d'un site du Guide de Voila, cela est indiqué (voir plus loin).

S'il n'y a pas correspondance entre les deux urls (dans l'exemple ci-dessus, l'url http://www.abondance.com/actu/lettres/index.html n'est pas identique à l'url présente dans le Guide pour le site Abondance : http://www.abondance.com/), il n'est pas indiqué que le site est inclus dans le Guide. On aurait pu, à ce niveau, prendre en compte uniquement le nom de domaine, mais cela reviendrait à se rapprocher d'un moteur de sites plutôt que d'un moteur de [documents. De plus, cela pose le problème des sites](http://www.abondance.com/actu/lettres/index.html) perso ne disposant pas de leur propre nom de domaine.

Voici les informations qui sont affichées pour décrire un site :

- Titre : balise <Title> du site (60 caractères maximum) ou titre extrait du Guide si le site y est intégré.

- Si le site est présent dans le guide, le sous-titre est également fourni (ici : "Services Internet", "Utilitaires en lignes pour mieux optimiser..."). Celui-ci est, donc, également extrait du Guide.

- La mention [1/1] indique le nombre de mots trouvés dans la page en rapport avec le nombre de mots demandés.

- Le résumé (environ 200 caractères) est soit un extrait du contenu textuel de la page "autour" du mot demandé (dans ce cas, ce dernier est indiqué en gras), soit la description du Guide si le site y est présent.

- L'url et la taille (du fichier HTML sans les images ni les autres animations).

- La date d'indexation du fichier par le crawler.

- Un lien "Catégories du Guide Voila" est proposé pour aller directement dans la rubrique dont est extrait le site, pour y trouver des sources d'informations similaires.

# *- Cette nouvelle présentation des résultats ne désavantage-t-elle pas l'offre de soumission payante sur le Guide ?*

- Non, pas du tout. Au contraire, nous pensons même que la visibilité obtenue est plus grande encore *(NDLR : voir, dans cette lettre, l'article intitulé "La nouvelle donne des pages de résultats", qui confirme ce point)*. Sur les 10 liens de la page de résultats, il y a potentiellement plus de possibilités pour faire apparaître des sites du Guide. Les tests que nous avons fait sur le "Top 1000" des mots clés le plus souvent demandés sur le moteur de recherche le font clairement apparaître. L'onglet "Guide du Web" permet également d'afficher tous les sites du Guide répondant à la requête. In fine, il nous semble donc qu'avec ce nouvel affichage, les sites du Guide sont privilégiés par rapport à l'ancien.

## *- Que signifie l'onglet "Web Mondial" ?*

Il s'agit d'une sélection de sites issus de l'Open Directory - DMOZ, au niveau "annuaire et "moteur de recherche". En fait, notre spider crawle les sites uniquement présents dans l'Open Directory.

## *- Quelles sont les sources d'information de l'onglet "Actualité" ?*

- Ce sont les dépêches AFP archivées sur les 7 jours précédents.

## *- Quels sont les prochains projets pour cette liste-réponse ?*

- L'intégration des liens sponsorisés plus des petites améliorations que nous avons identifiées depuis le lancement. Par exemple, lorsque vous faites une recherche sur le "Web mondial", vous obtenez la page de résultats correspondante, de façon logique. Mais si vous refaîtes une requête, celle-ci s'effectue actuellement sur le Web francophone, ce qui n'est pas logique. Cela sera corrigé très prochainement. Nous avons ainsi noté quelques petites améliorations à porter pour bien rôder le système. D'ici à la fin janvier, tous ces petits problèmes devraient étre résolus. Nous sommes assez confiants sur l'efficacité de l'outil de recherche...

# *- Parlons moteur de recherche, maintenant. Celui-ci est actuellement assez décrié sur les forums spécialisés (notamment ceux d'Abondance). Le spider est considéré comme*

*plutôt paresseux, de nombreux webmasters indiquent que leur site aurait été éjecté de l'index du moteur (notamment ceux de l'hébergeur OVH ??), etc. Si je regarde le contenu proposé pour la page d'accueil du site Abondance sur une requête, celui-ci date de fin novembre alors que nous sommes début janvier et que le site est mis à jour quotidiennement. Que répondez-vous à ces remarques et critiques ?*

- Nous avons travaillé uniquement sur la page de résultat dans le cadre de ce projet. L'ancienne page de résultat affichait 5 réponse issues du Guide et 5 réponses issues du Moteur alors qu'aujourd'hui il s'agit d'une seule et même base de données. 10 réponses peuvent donc s'afficher et l'ordre d'apparition étant fonction de la popularité des sites, certains n'ont plus la même position qu'auparavant. Peut-être certains webmasters ont-ils l'impression que leur site a disparu car il "sortait" auparavant en première page de par sa présence dans les 5 réponses Guide. Les résultats "moteur" sont identiques à ceux qui étaient proposés sur l'ancienne page de résultats (avec l'option de recherche spécifique sur le moteur, sans les résultats "Guide", bien sûr). Il n'y a pas eu de changement notable et caractéristique sur le moteur, ni au niveau de l'index, ni au niveau de l'algorithme, etc. De même, nous n'avons pas noté un ralentissement du crawl de la part de notre spider.

## *- Certains bruits ont couru en 2002 sur l'abandon de la technologie interne "moteur" au profit d'un prestataire externe (Google, Fast). Qu'en est-il ?*

- La réponse est très claire : nous n'avons aucune envie de nous séparer de la technologie actuelle qui nous donne satisfaction et sur laquelle nous allons travailler énormément encore cette année.

### *- Préparez-vous une offre de référencement payant ("Paid Inclusion") comme Inktomi, AltaVista ou Fast ?*

- Non, aucun projet à ce niveau pour l'instant.

# *- Enfin, lors d'un référencement sur le moteur de recherche, quel est le délai actuel d'intégration du lien dans l'outil de recherche ?*

- Nous ne donnons aucun engagement de délai pour l'intégration d'un lien dans l'index "moteur" suite à la soumission gratuite.

### Merci Laurence et Thierry !

**Nota : l'interview ci-dessus a été effectuée par téléphone le 7 janvier 2003. La retranscription de l'interview a été relue et validée par Thierry Pourvendier et Laurence Thouveny au cours des semaines 2 et 3.**